## **Program (Drive Selected / Connected):**

Drive Type / Model: GA500 CIPR-GA50\*B012\*\*\*\*

Software: 01015

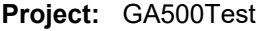

**User:** dale

## **Information**

GA500 test

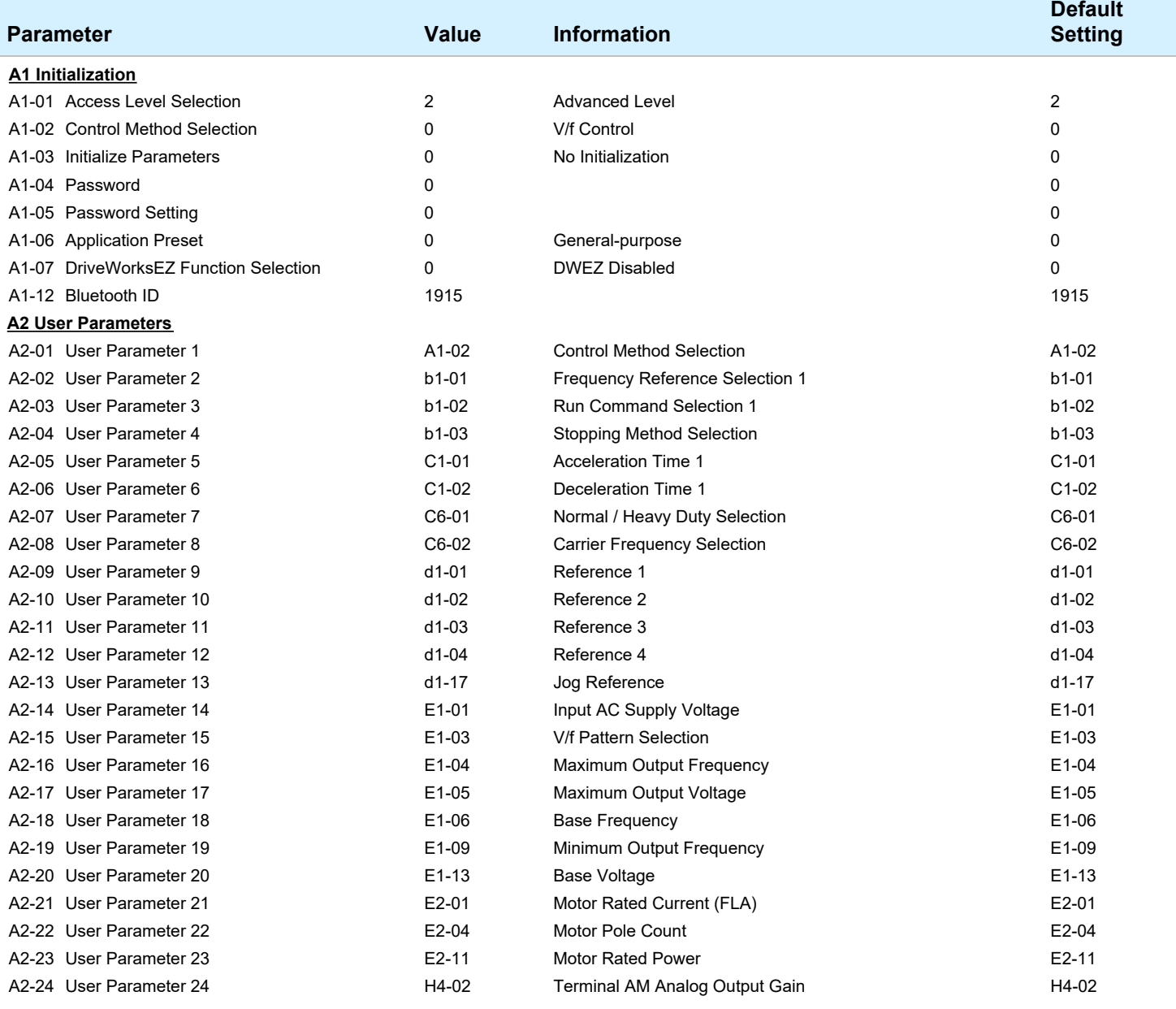

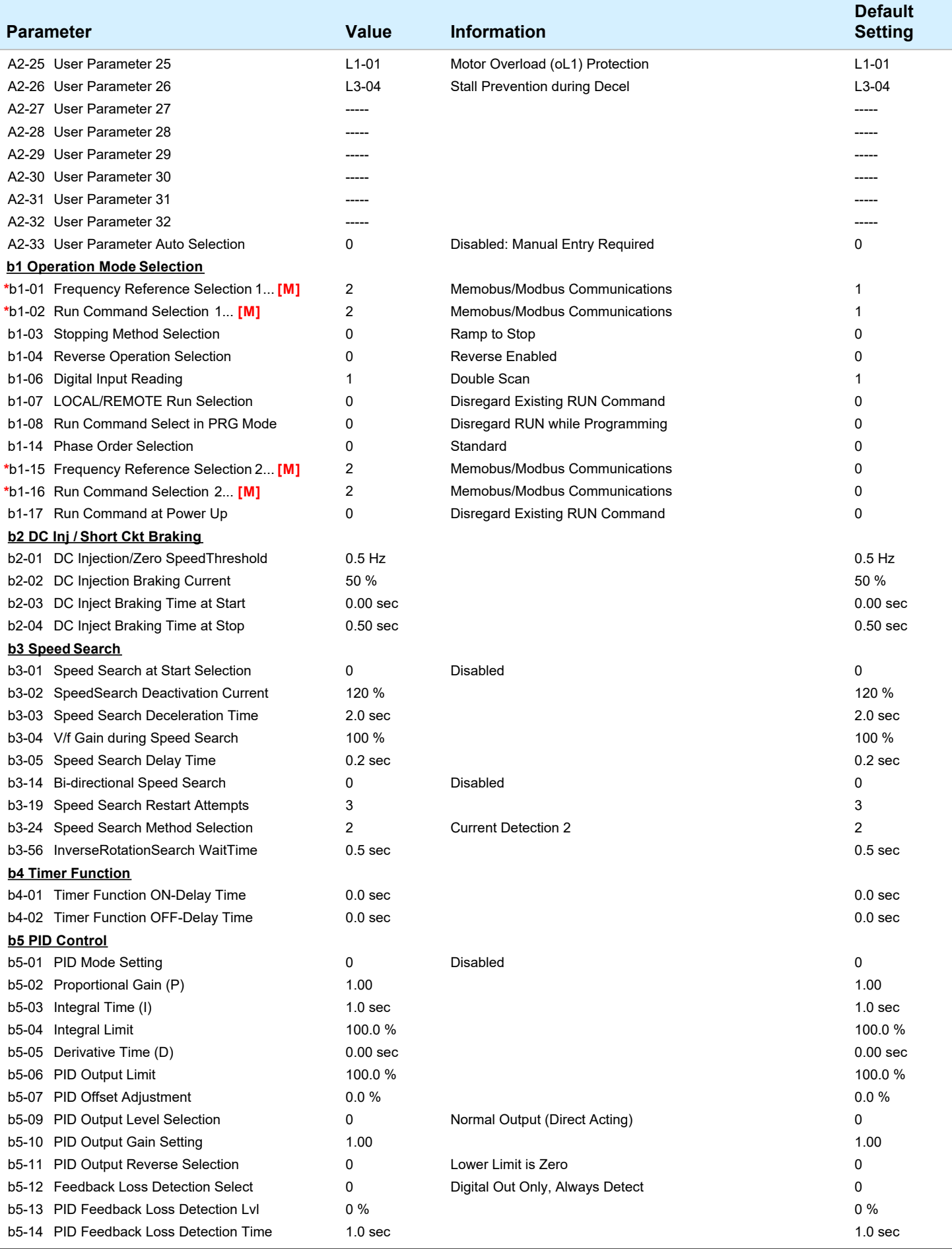

**DriveWizard Industrial for Windows (C) by Yaskawa America, Inc.** 2/12

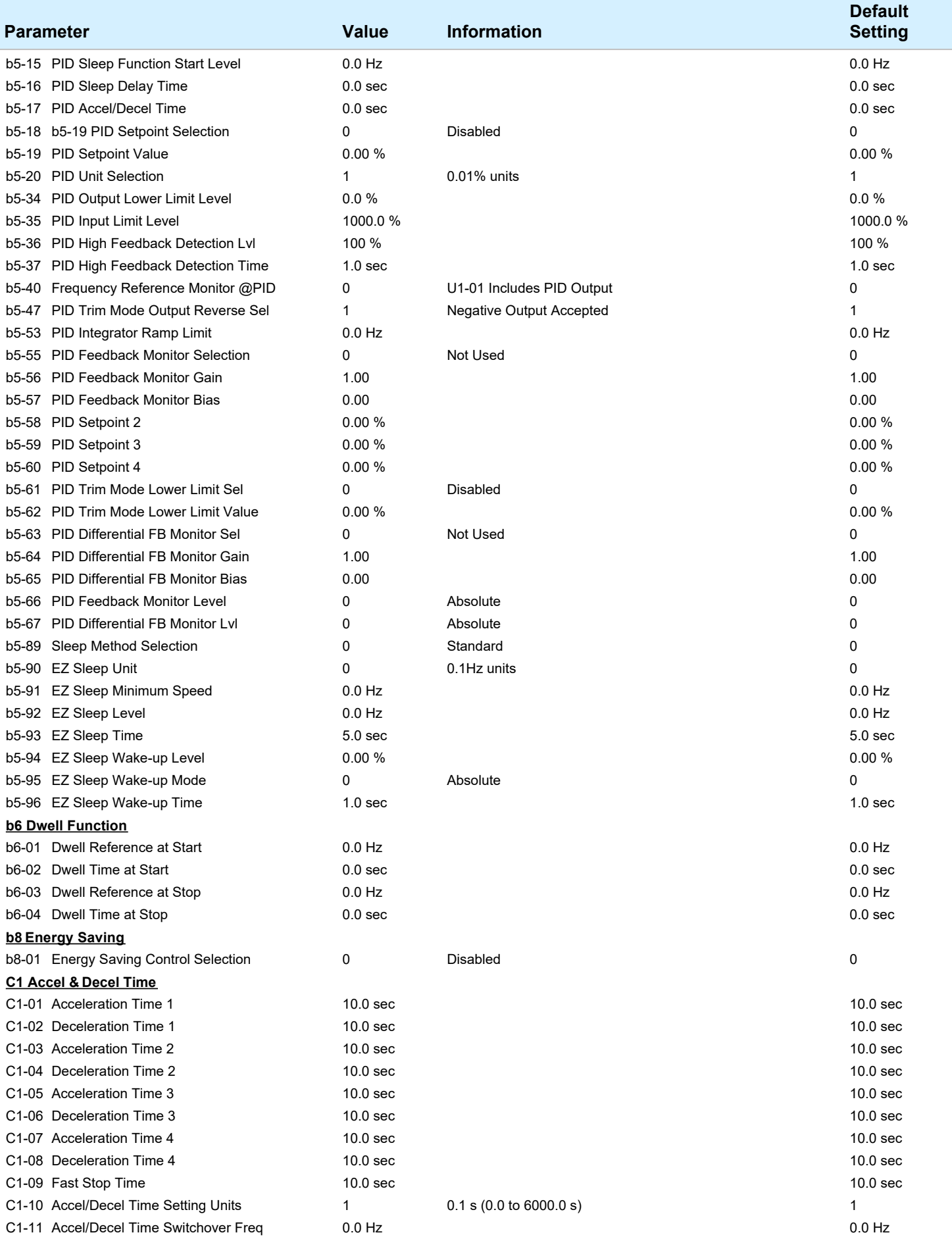

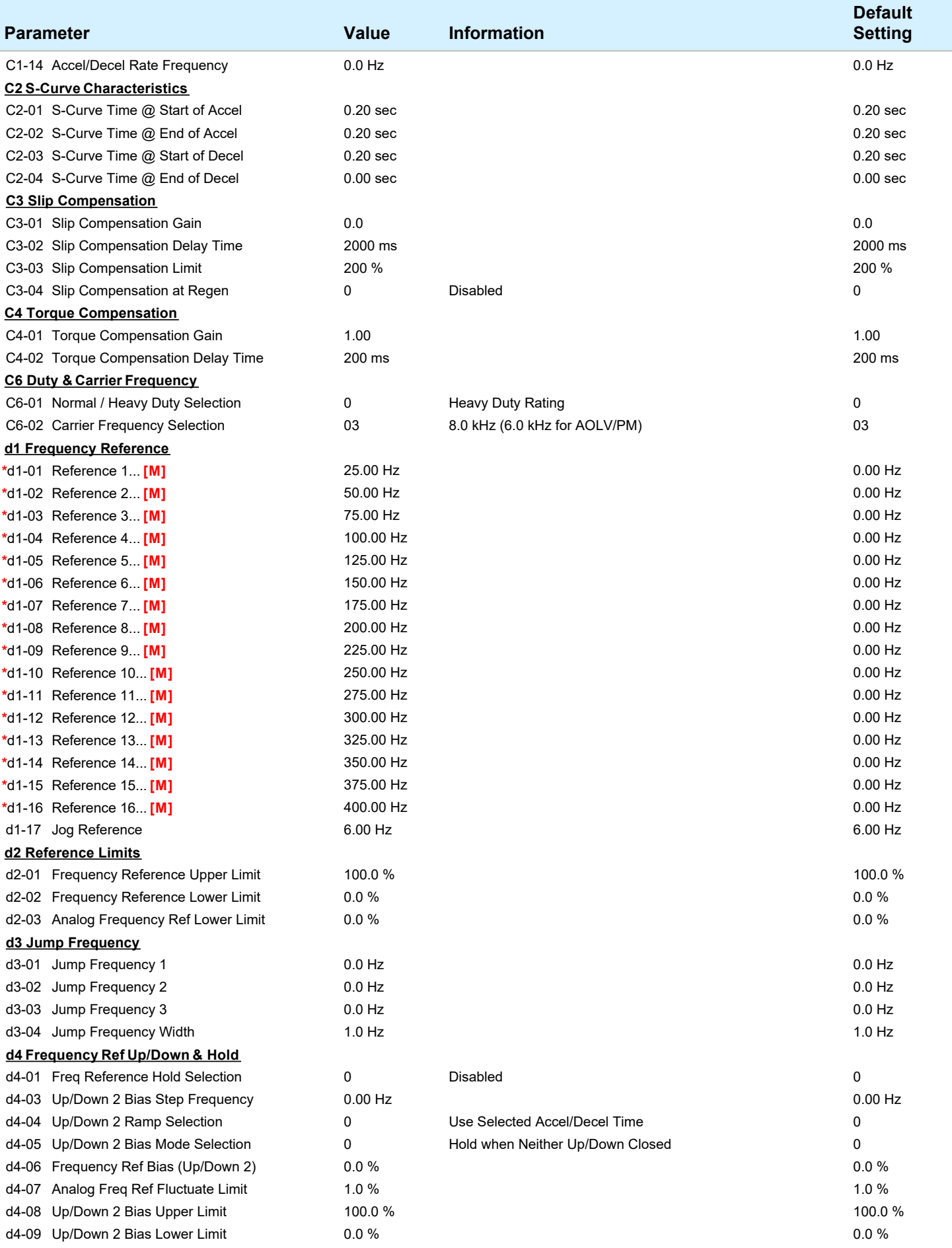

**DriveWizard Industrial for Windows (C) by Yaskawa America, Inc. Allet 10 and 10 and 10 and 10 and 10 and 10 and 10 and 10 and 10 and 10 and 10 and 10 and 10 and 10 and 10 and 10 and 10 and 10 and 10 and 10 and 10 and 10** 

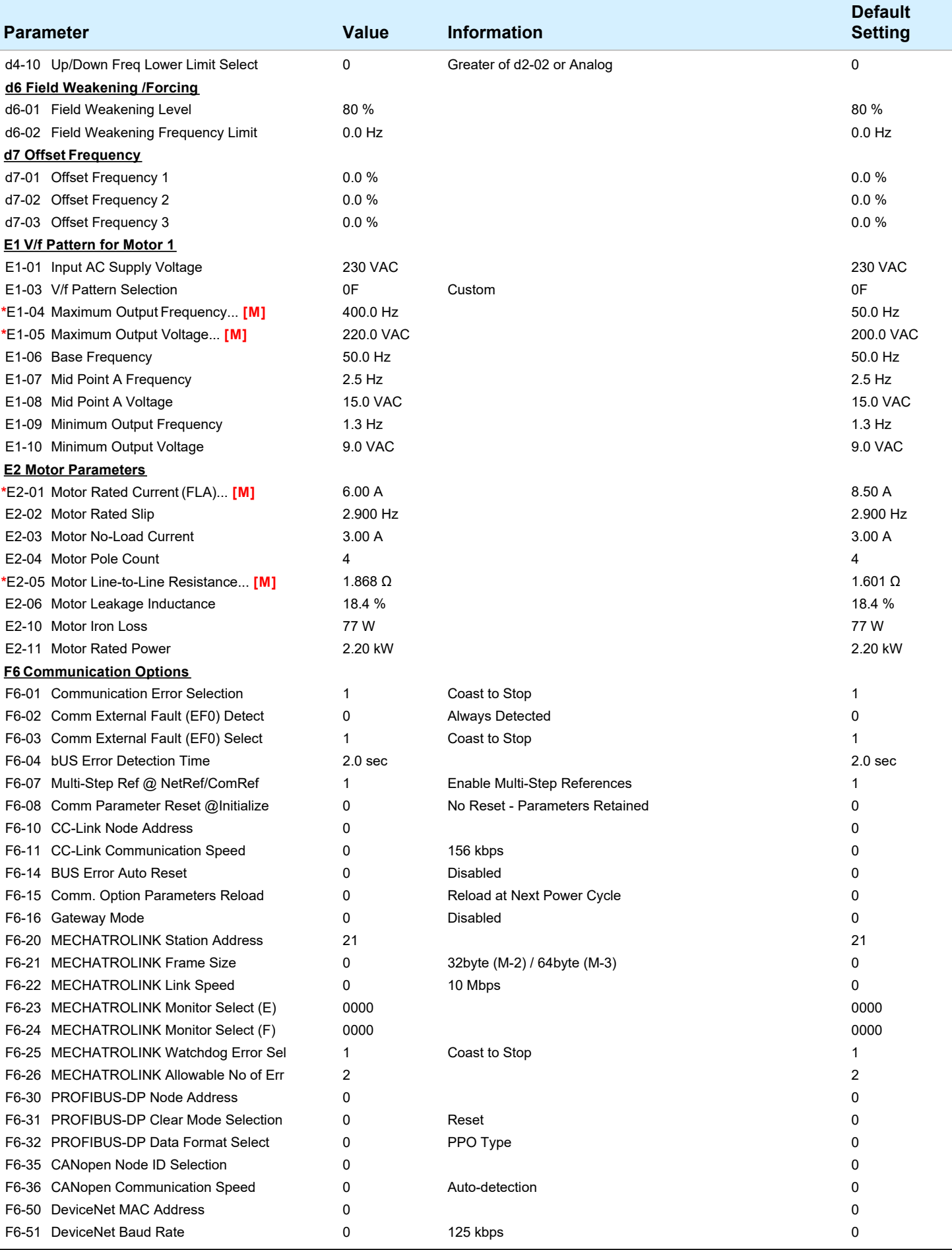

**DriveWizard Industrial for Windows (C) by Yaskawa America, Inc.** 5/12

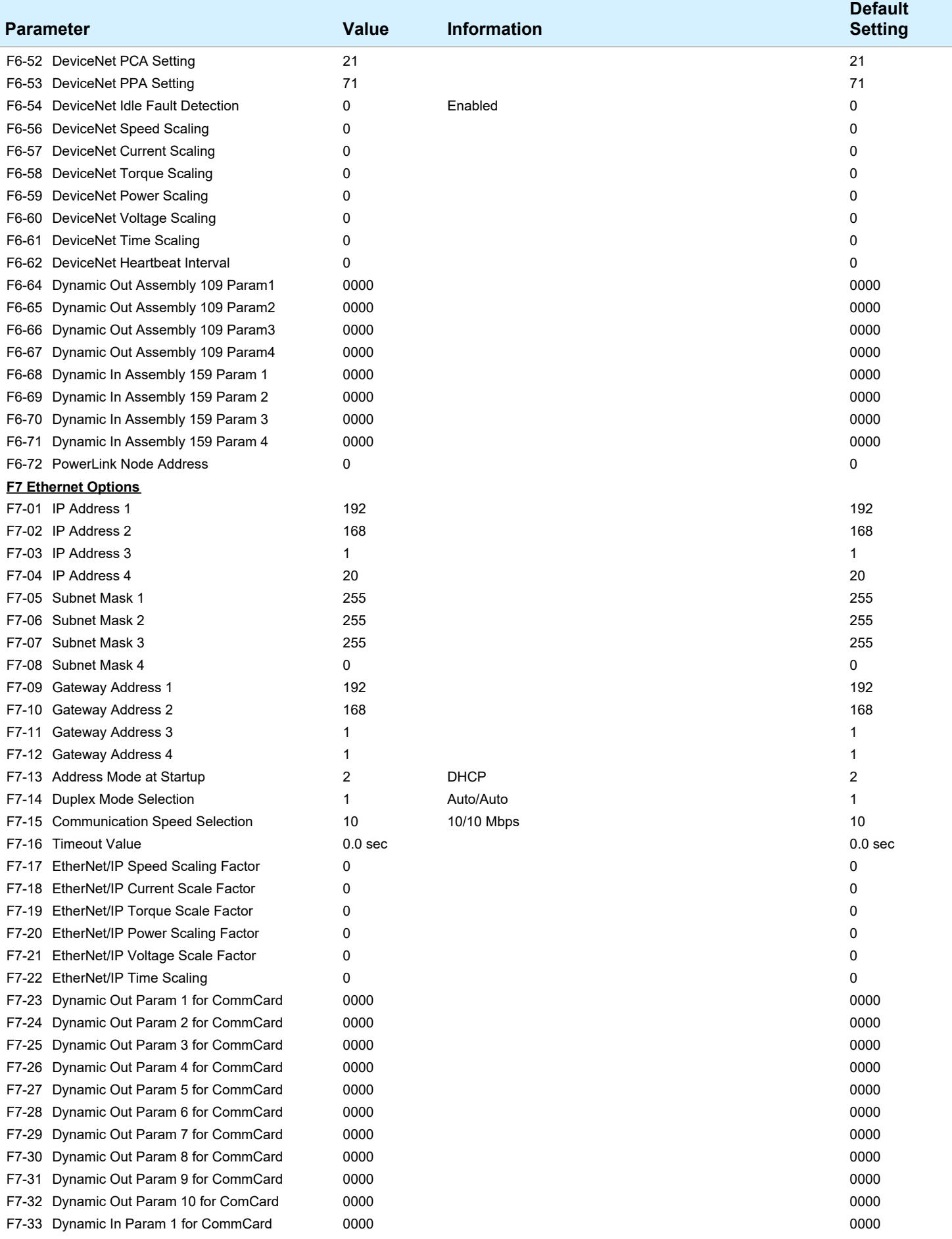

**DriveWizard Industrial for Windows (C) by Yaskawa America, Inc. Example 2014** 6/12

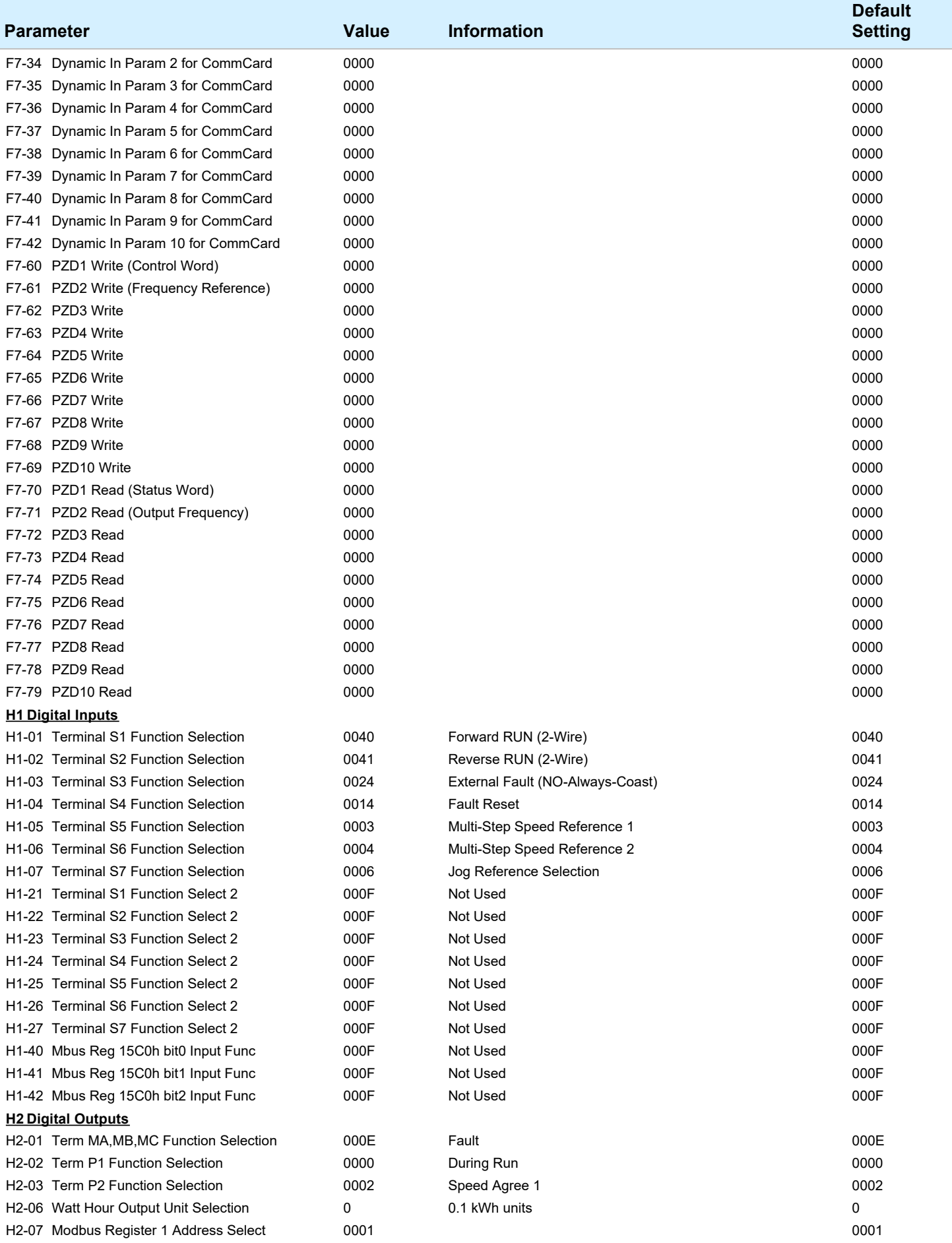

**DriveWizard Industrial for Windows (C) by Yaskawa America, Inc.** 7/12

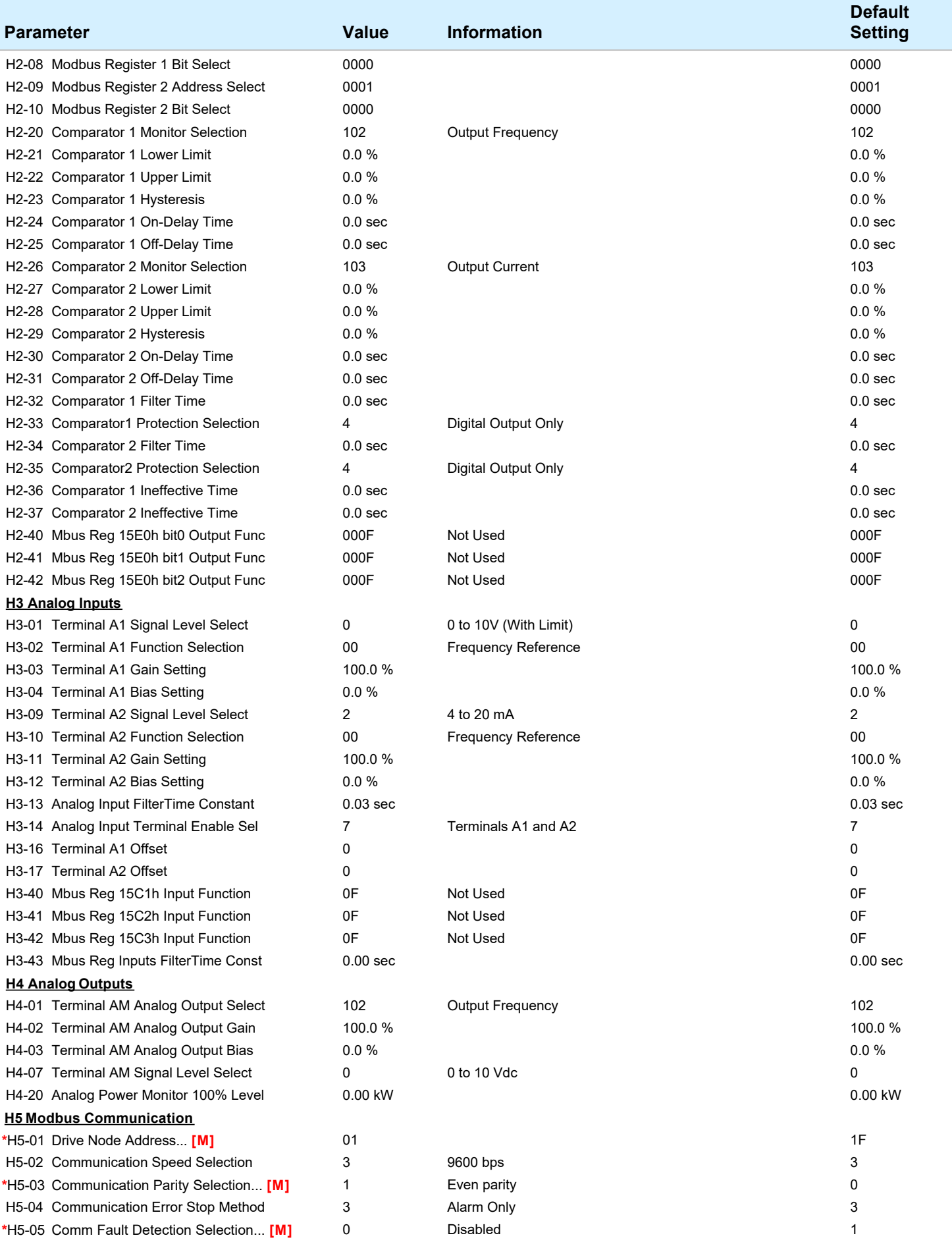

**DriveWizard Industrial for Windows (C) by Yaskawa America, Inc. BILA 2008 12 12 12 12 12 12 12 12 13 13 14 14 15 16 17 17 18 17 18 17 18 17 18 17 18 17 18 17 18 17 18 17 18 17 18 17 18 17 18 17 18 17 18 17 18 17 18 17 1** 

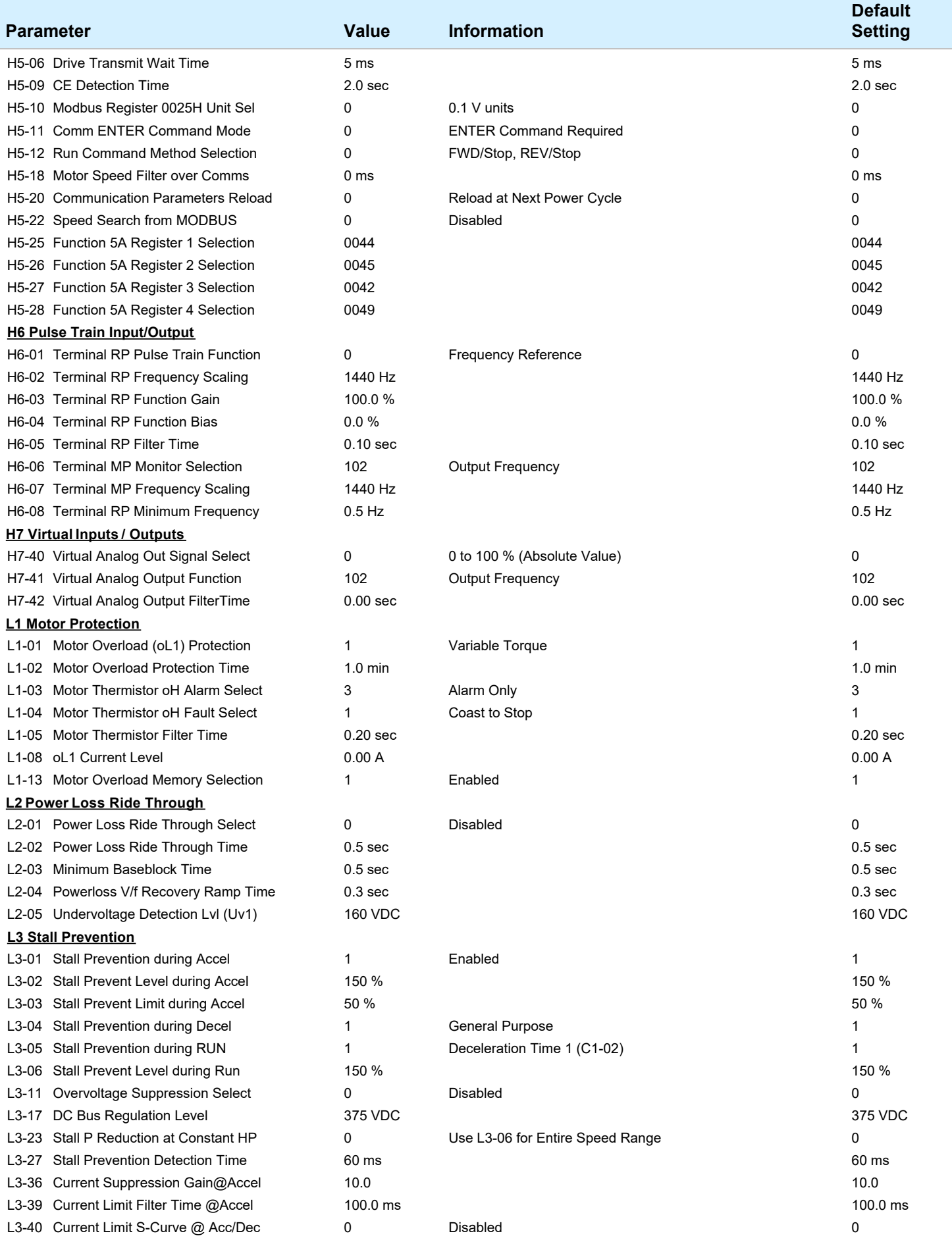

**DriveWizard Industrial for Windows (C) by Yaskawa America, Inc. Example 2012** 9/12

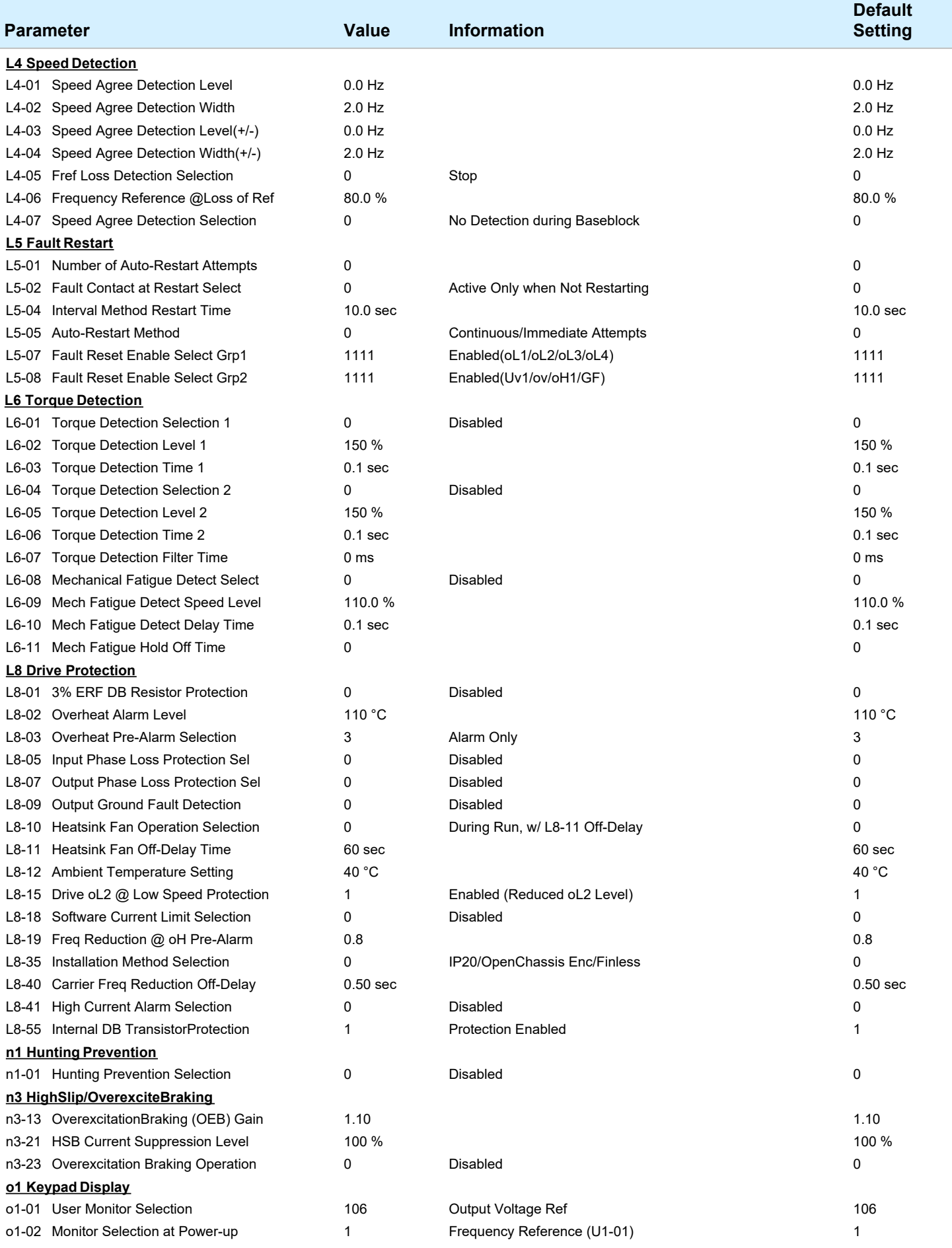

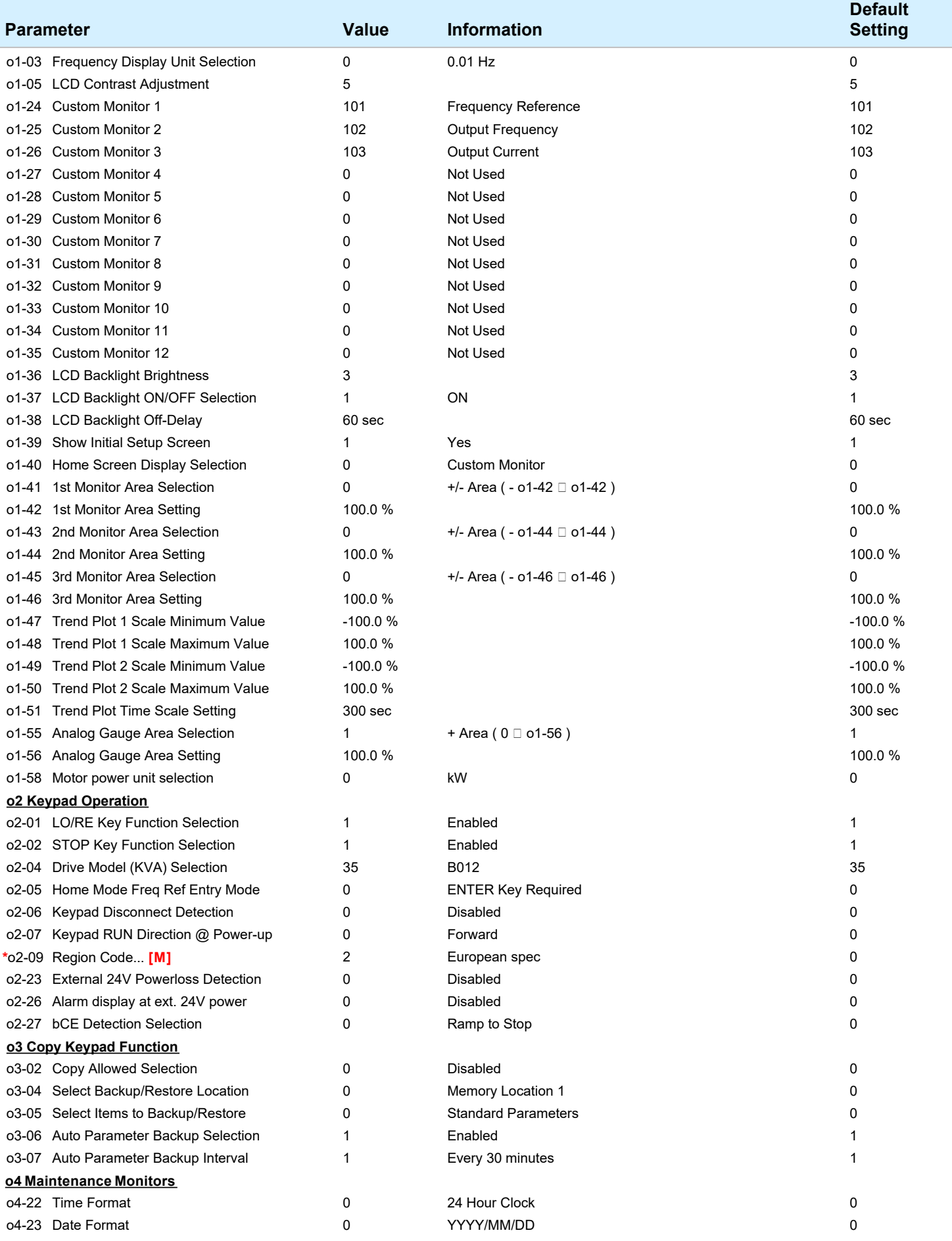

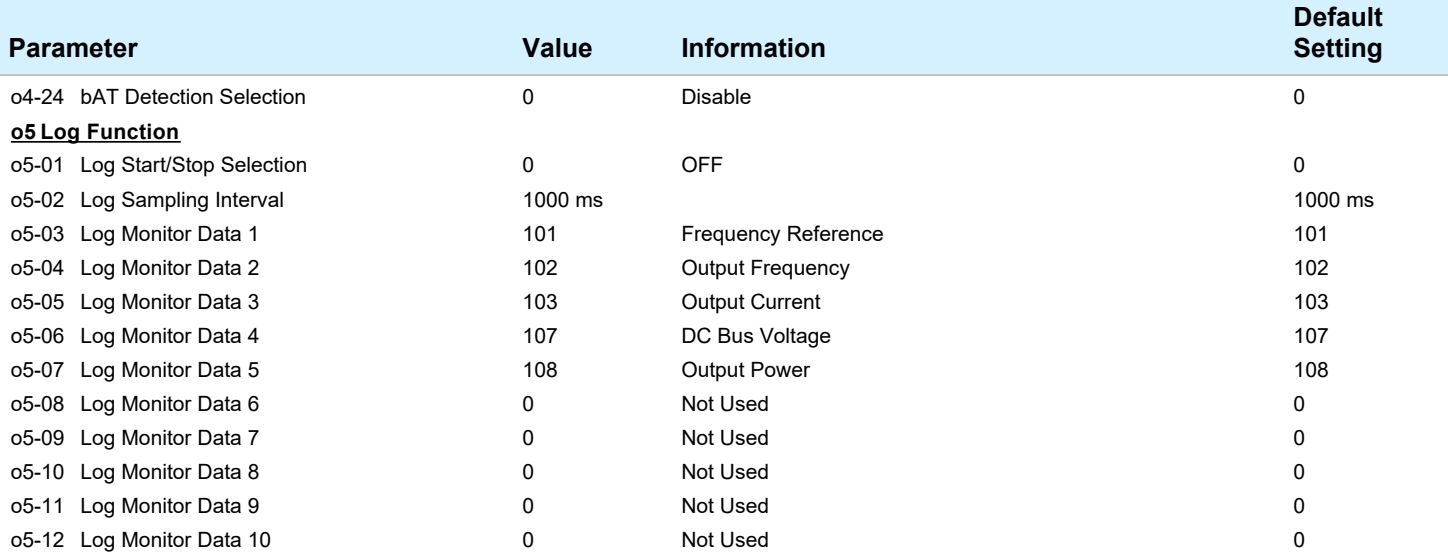